### 数理生物学演習 第11回 空間構造の数理モデル (2): パターン形成

### 野下 浩司(Noshita, Koji)

1

 $⊓$  noshita@morphometrics.jp d https://koji.noshita.net 理学研究院 数理生物学研究室

# 第11回:パターン形成

### 本日の目標

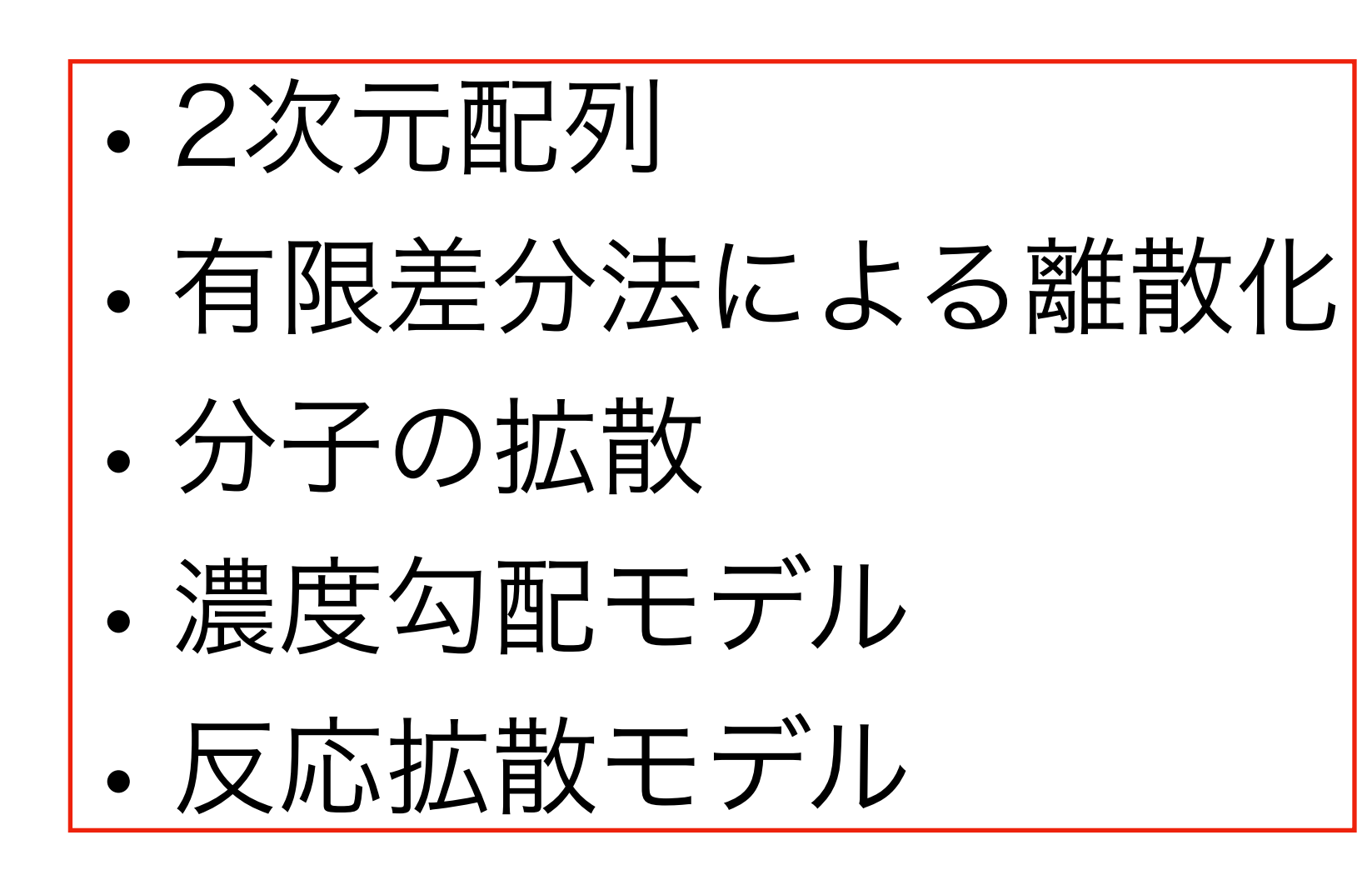

拡散方程式

熱伝導方程式

 $= D \nabla^2 u$ 

∂*u*

∂*t*

### 拡散が生じる分子などのダイナミクスを記述する 集団遺伝学で出てくることもある

空間微分演算子

スカラ量(例えば、拡散性分子の濃度)の勾配

$$
\nabla = \left(\frac{\partial}{\partial x_1}, \frac{\partial}{\partial x_2}, \cdots, \frac{\partial}{\partial x_n}\right) \qquad \text{grad} u = \nabla u = \frac{\partial u}{\partial x_1} \mathbf{e}_1 + \frac{\partial u}{\partial x_2} \mathbf{e}_2 + \cdots + \frac{\partial u}{\partial x_n} \mathbf{e}_n
$$

より詳しく知りたい人は物理数学やベクトル解析などを調べよう

### 熱伝導方程式の解析解と記述される現象の例

境界条件により異なる解を得ることができる. ここでは1次元の場合について2つ紹介する.

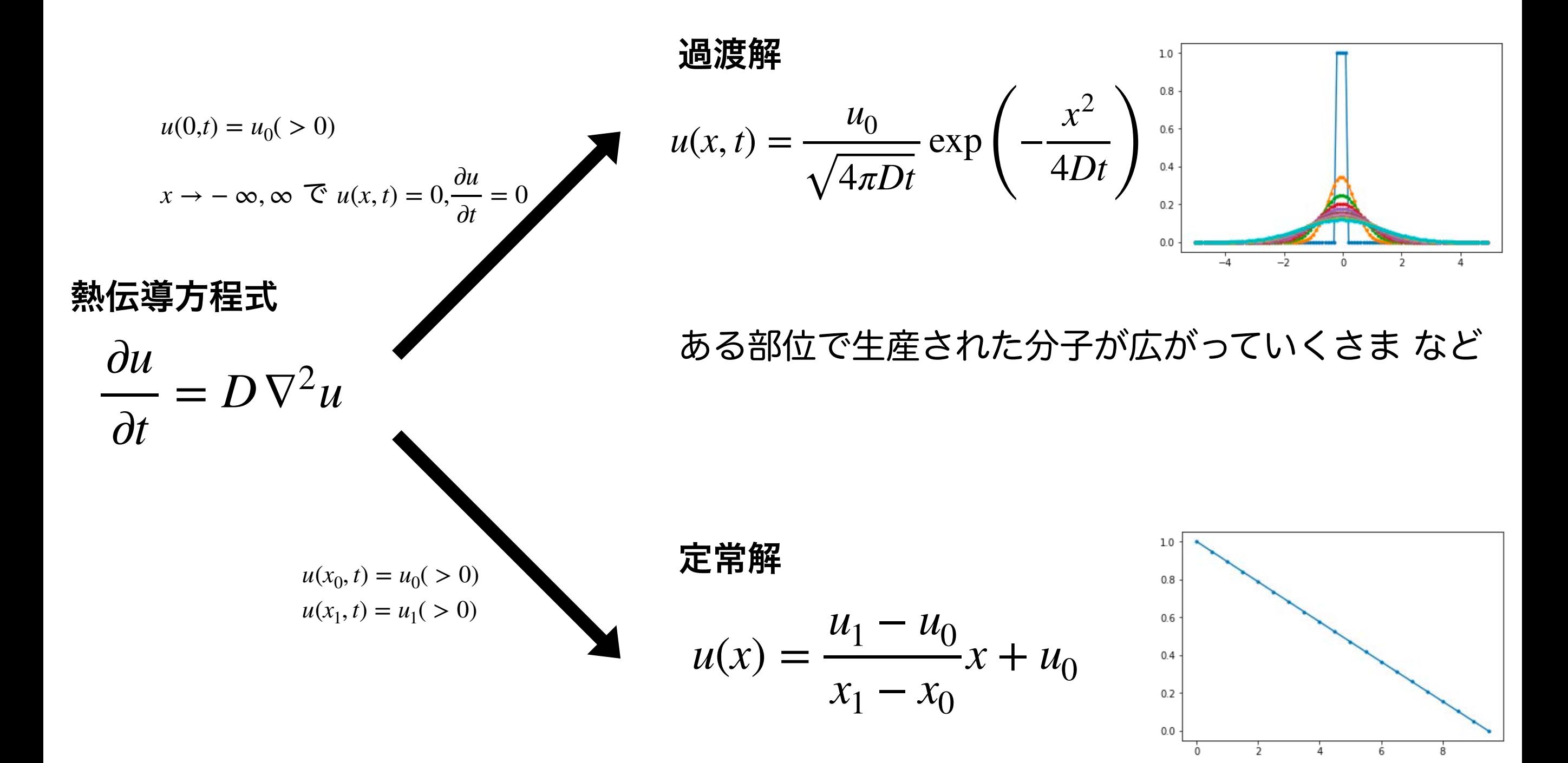

膜を隔てた分子の勾配 など

モルフォゲンによるパターン形成

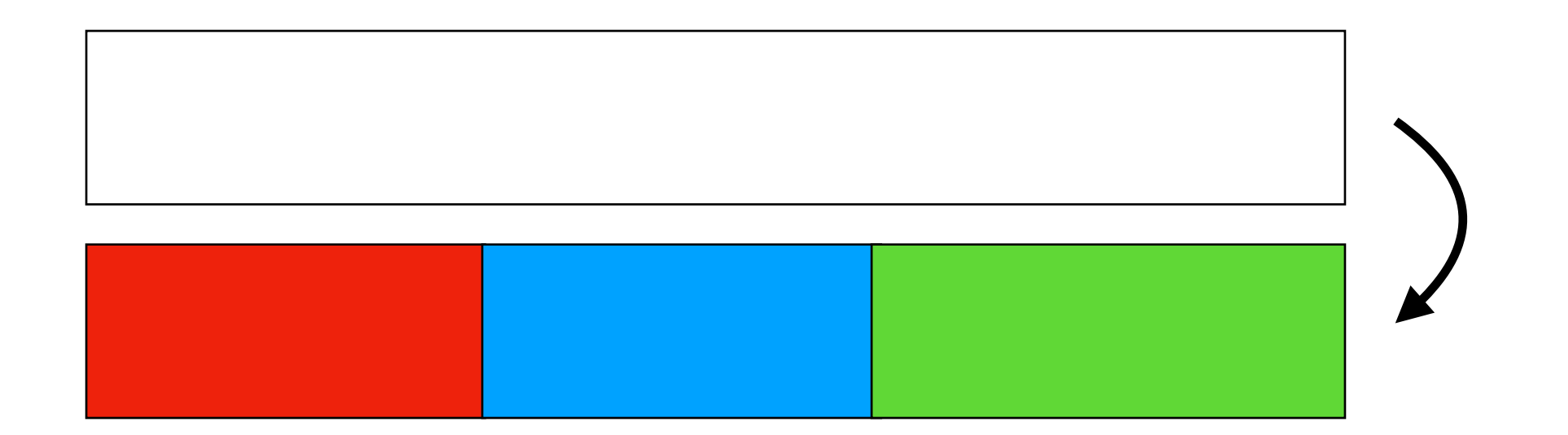

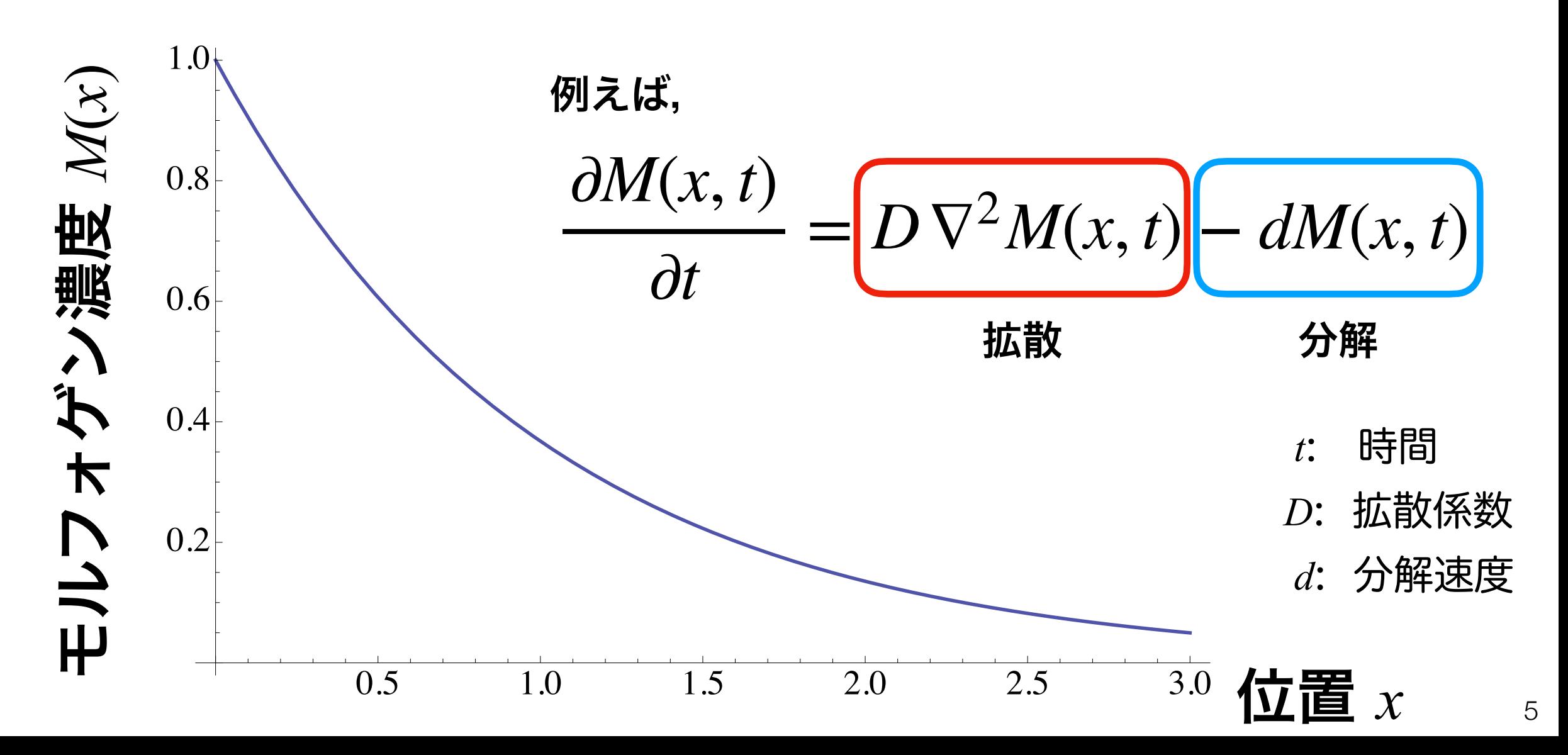

モルフォゲンによるパターン形成

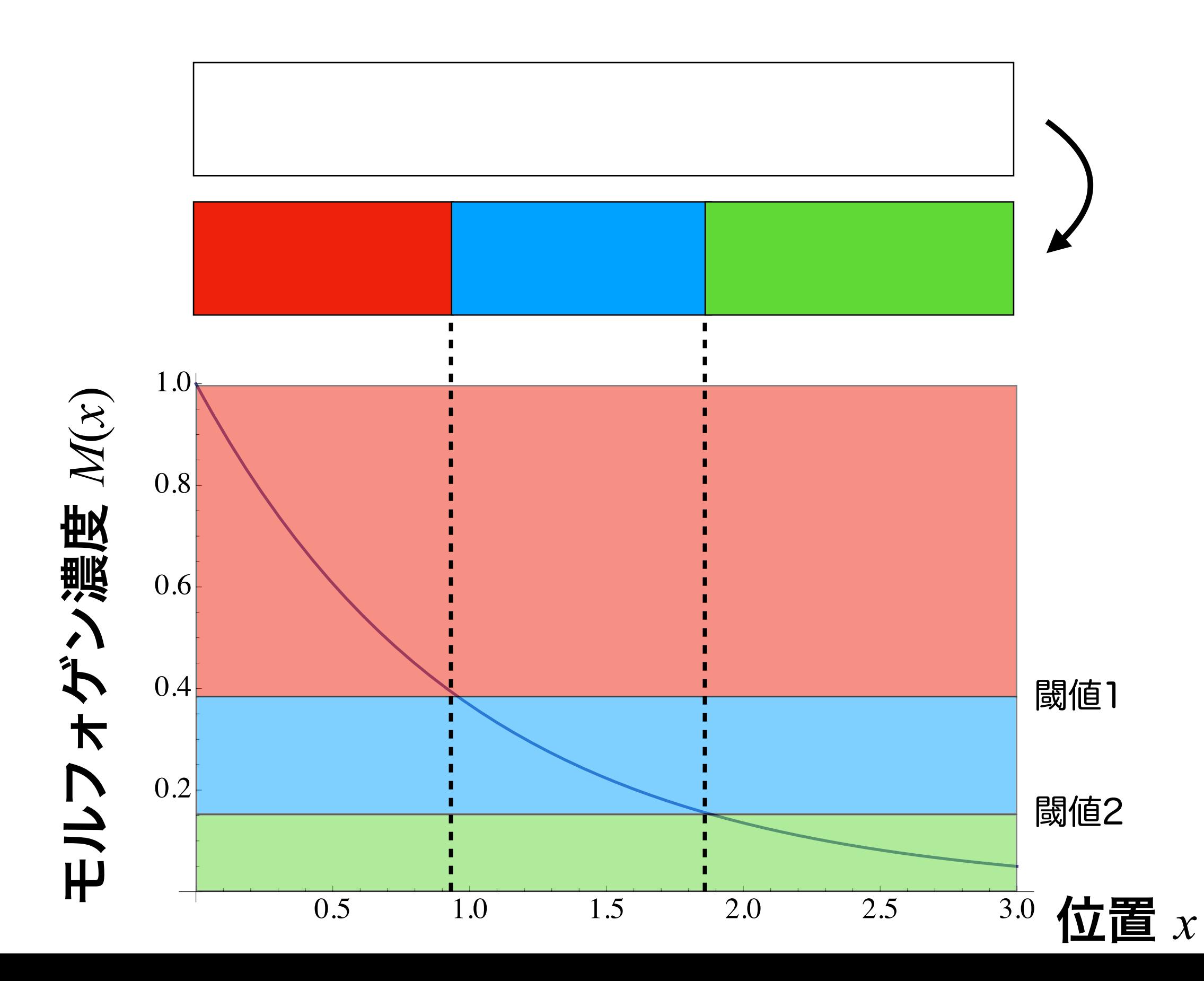

6

反応拡散モデル ギーラー-マインハルト系

### 仮定

- *<sup>u</sup>*と*v*は共に拡散する
- *<sup>u</sup>*と*v*は共に一定速度で分解される
- *<sup>u</sup>*は自己活性化する
- *<sup>v</sup>*は*u*の合成を抑制する
- *<sup>u</sup>*は*v*の合成を促進する
- *<sup>u</sup>*は一定速度で生成される

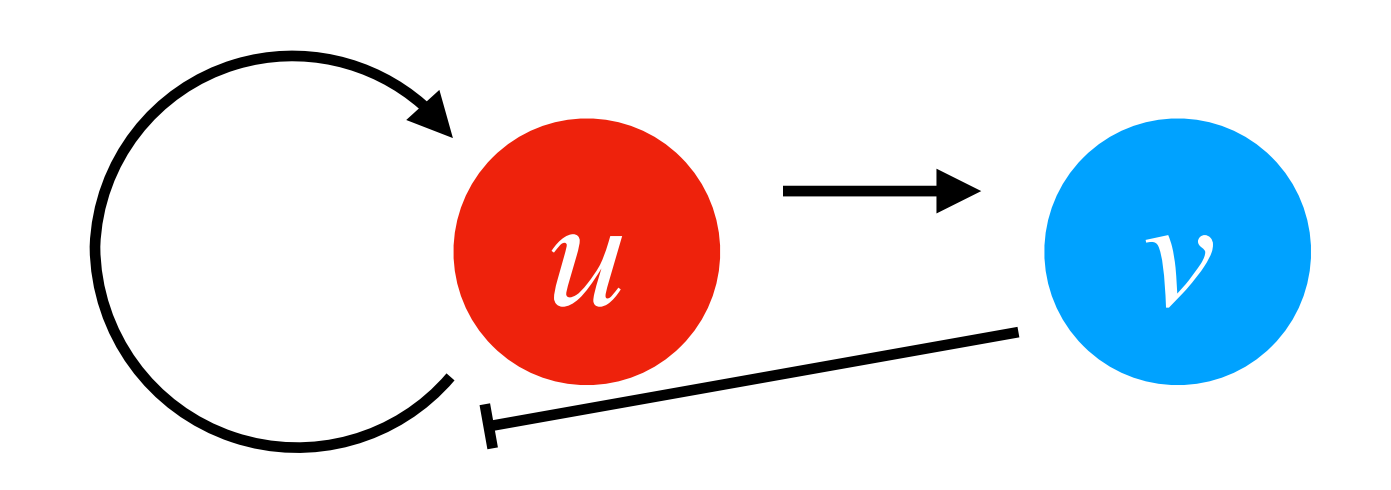

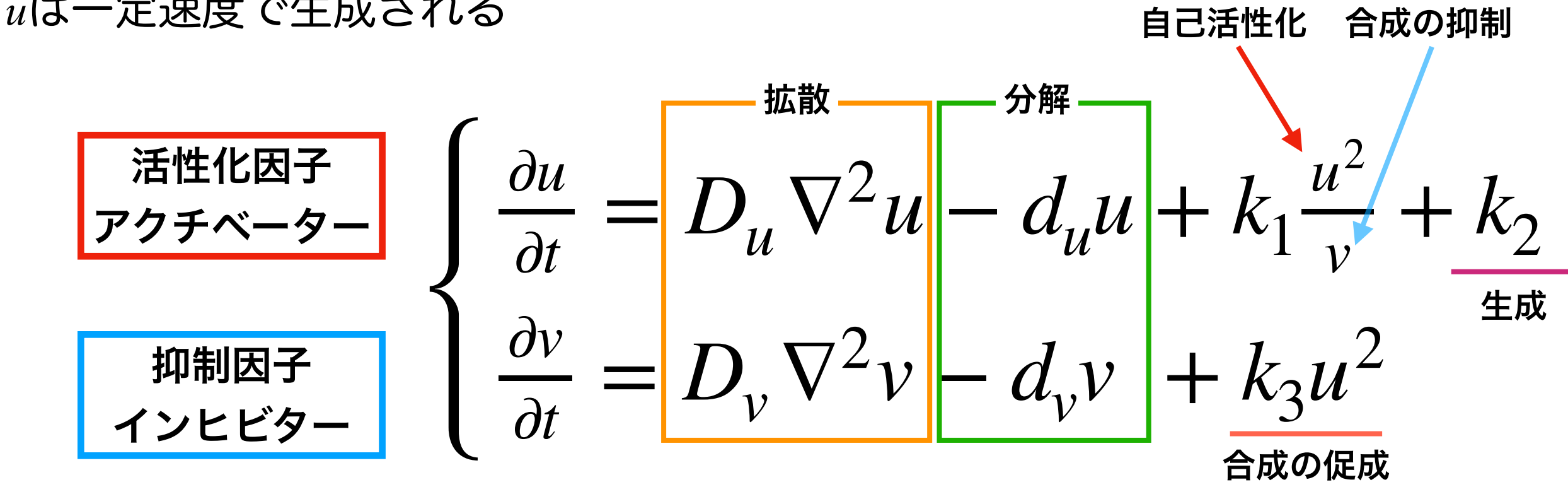

## チューリングパタン

ほぼ一様な構造のない状態から,自発的に空間的パタンが生じる

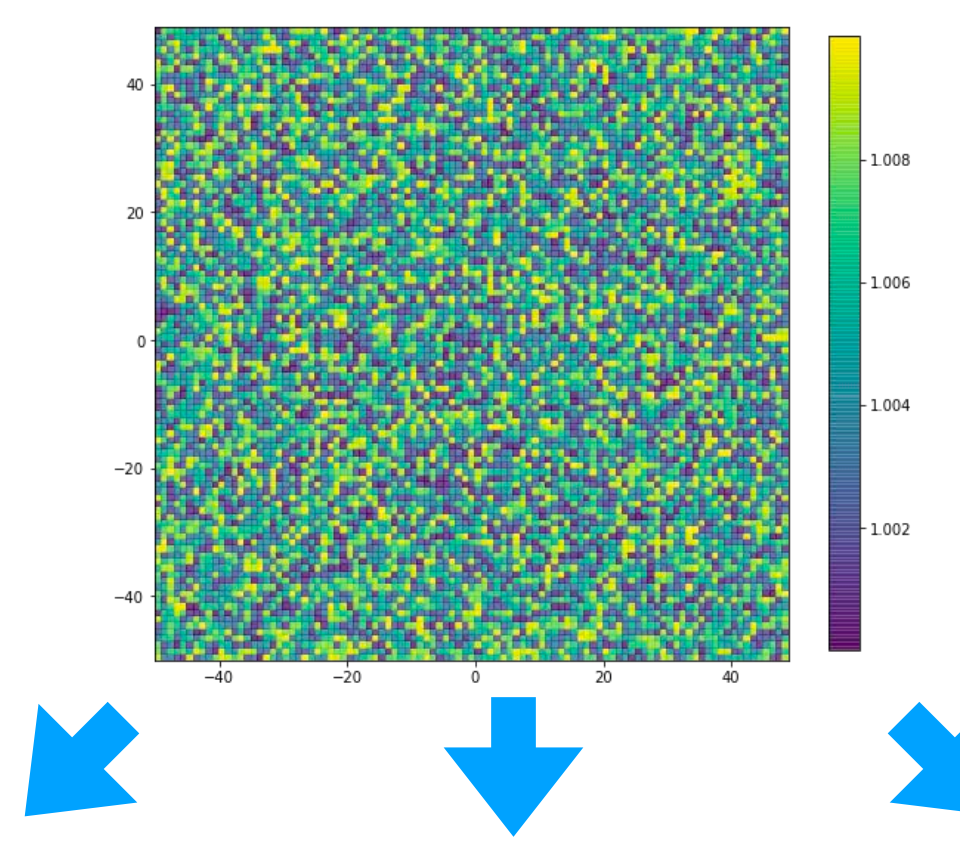

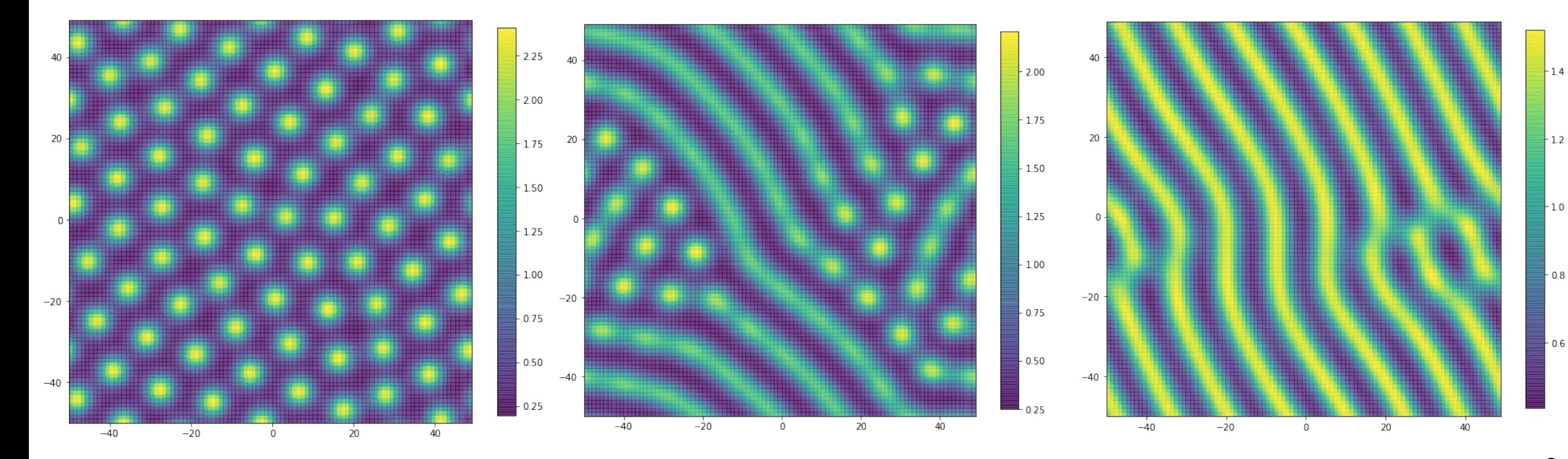

## 実際にプログラムを組んでみよう!

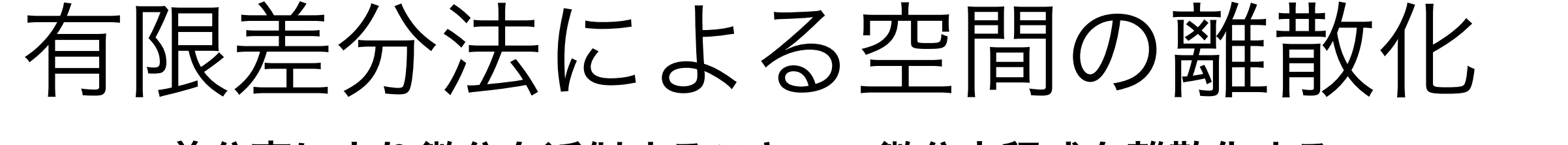

差分商により微分を近似することで,微分方程式を離散化する

差分を刻み幅で割ったもの

本演習では空間方向の離散化に用いる 時間方向へはこれまで通りオイラー法を使う

ある関数*u*(*x*, *y*)を2次元空間上で離散化する. *ui, j*=*u*(*xi, yj*)*,* (*xi, yj*)での*u*の*x*方向への偏微分を , ( *<sup>x</sup>*方向への刻み幅をΔ*x*とすれば, ∂*u*  $\overline{\partial x}$ <sub>*i*</sub>

$$
\left(\frac{\partial u}{\partial x}\right)_i \approx \frac{u_{i+1,j} - u_{i,j}}{\Delta x}
$$

オイラー法と同じ

$$
\left(\frac{\partial u}{\partial x}\right)_i \approx \frac{u_{i,j} - u_{i-1,j}}{\Delta x}
$$

導出については補足資料参照

前進差分による近似

$$
\left(\frac{\partial u}{\partial x}\right)_i \approx \frac{u_{i+1,j} - u_{i-1,j}}{2\Delta x}
$$

後退差分による近似 2階の中心差分による2階偏微分の近似  $\partial^2 u$  $\partial x^2 \bigg/$ <sub>*i*</sub> ≈  $u_{i+1,j} - 2u_{i,j} + u_{i-1,j}$  $\Delta x^2$ 

y方向へも同様に考える

#01-01. 1次元の拡散方程式のプログラムを書く. 固定境界条件(*u*(0,*t*) = *u*0, *u*(*xe*, *t*) = 0)でシミュレーションしてみよう.

- 時間方向の離散化 前進差分により近似 (いつものオイラー法)
- 空間方向の離散化 2階の中心差分により近似

$$
\frac{\partial u}{\partial t} = D \nabla^2 u
$$
\n
$$
u_{i,t+\Delta t} = u_{i,t} + D \left[ \frac{u_{i-1,t} - 2u_{i,t} + u_{i+1,t}}{\Delta h^2} \right] \Delta t
$$

# 01-01-01. 1次元の拡散方程式の関数定義 # 時間方向はオイラー法,空間方向は中心差分

```
def diff_eq_1d(u_arr, D, dh, dt):
    new_u = u_arr[1] + D*((u_arr[0] + u_arr[2] - 2*u_arr[1])/(dh**2))*dt return new_u
```
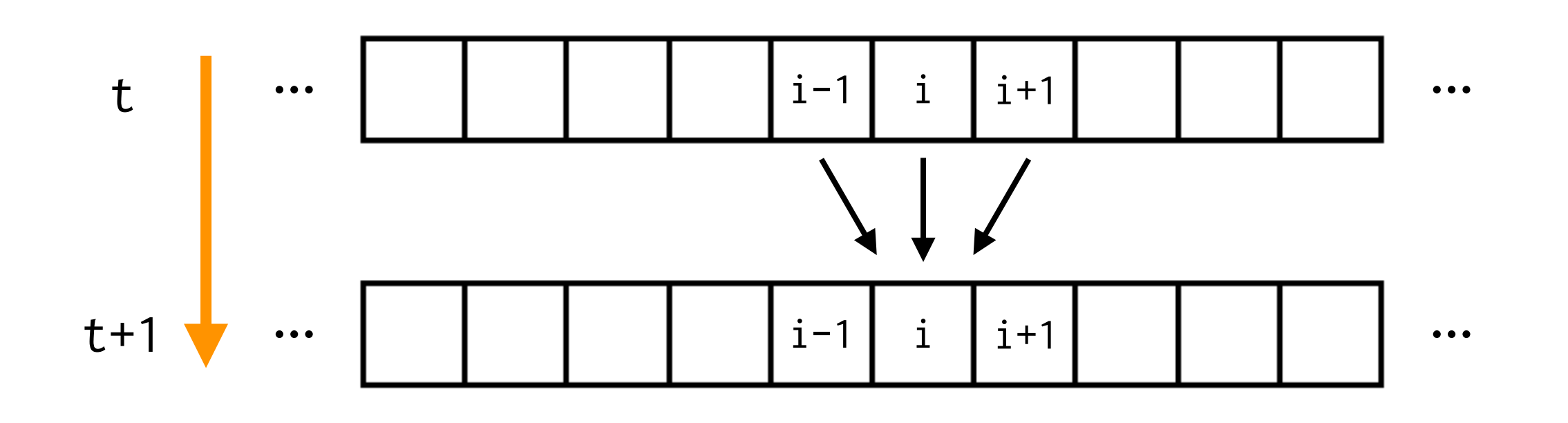

#01-01. 1次元の拡散方程式のプログラムを書く.

固定境界条件(*u*(0,*t*) = *u*0, *u*(*xe*, *t*) = 0)でシミュレーションしてみよう.

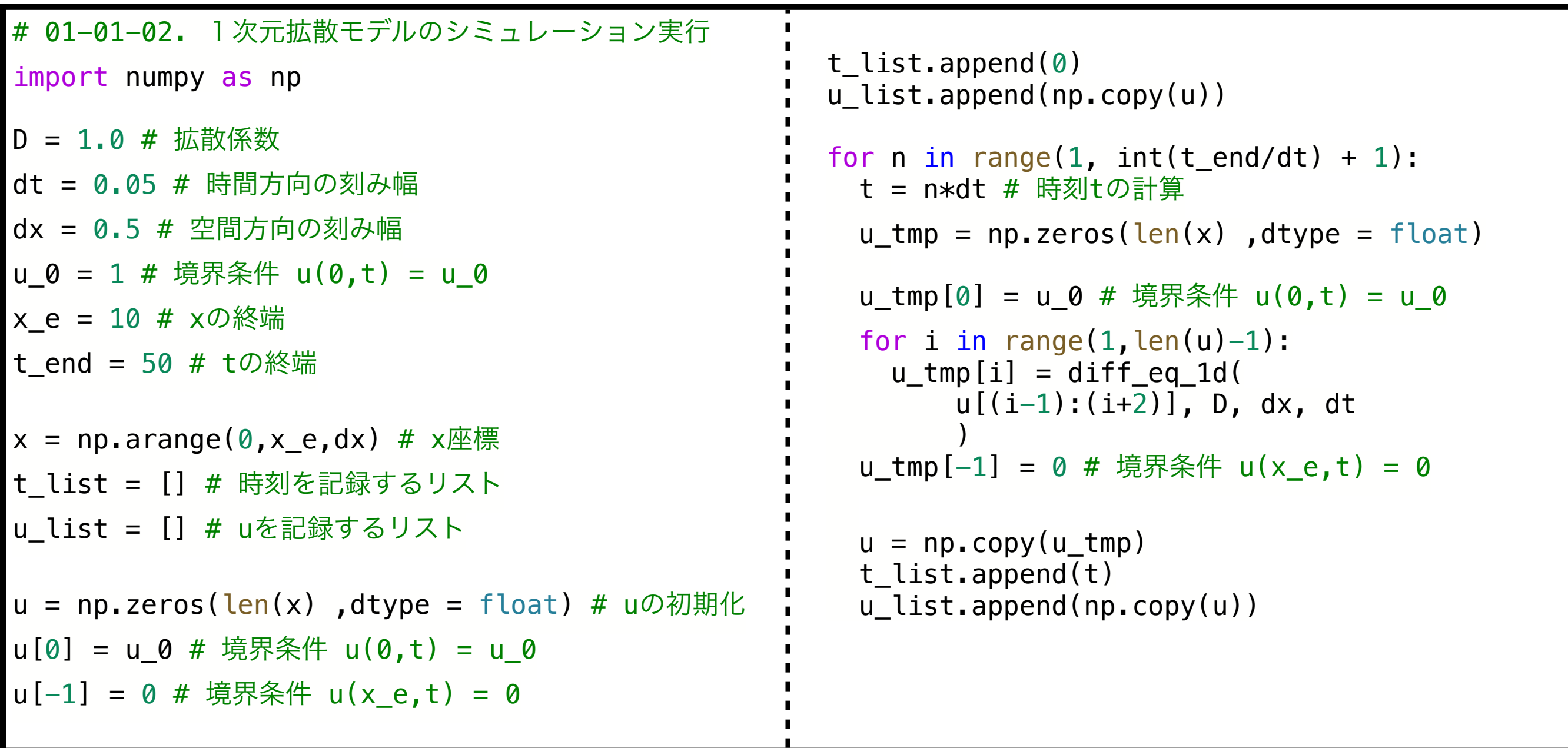

注意:拡散係数に対して,時間解像度が大き過ぎる or 空間解像度が小さすぎると本当の解と異な る挙動を示す.拡散係数を大きくする場合,時間解像度を小さく(ほんの少しの未来だけを計算) するか,空間解像度を大きく(大雑把に計算)する.少なくとも $\frac{D\Delta t}{\sigma}<\frac{1}{\tau}$ を満たす必要がある.  $\frac{1}{\Delta x^2}$  < 1 2

#01-01. 1次元の拡散方程式のプログラムを書く.

固定境界条件(*u*(0,*t*) = *u*0, *u*(*xe*, *t*) = 0)でシミュレーションしてみよう.

# 01-01-03. 結果の可視化

```
import matplotlib.pyplot as plt
```

```
plt.figure(dpi=100)
plt.ylim(-0.05,1.05)
for i in range(0,len(u_list),100):
    plt.plot(x,u_list[i], "--", label="t = "+str(t_list[i])) plt.legend(bbox_to_anchor=(1.05, 1), loc='upper left')
```
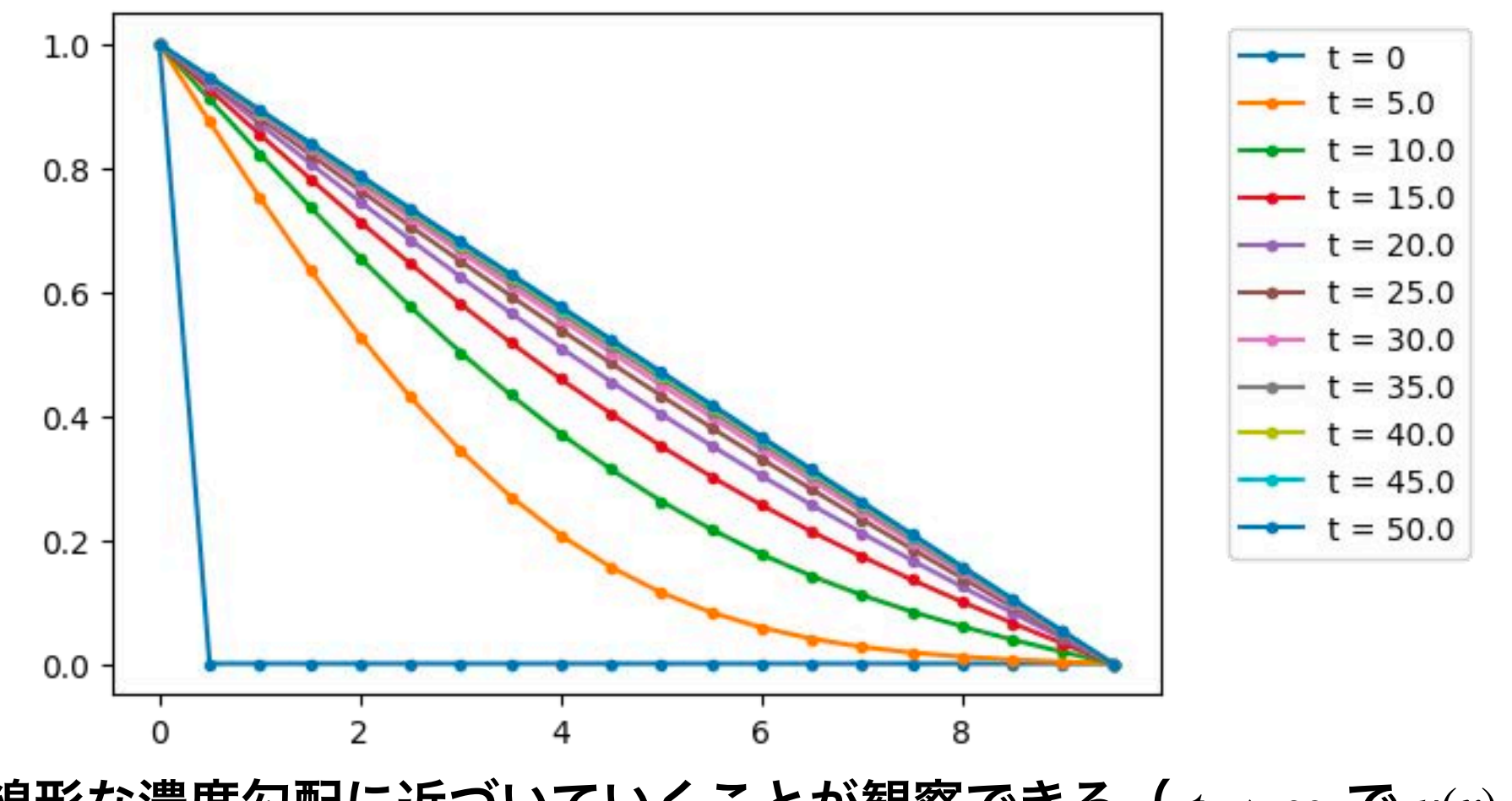

13 時間発展に伴い線形な濃度勾配に近づいていくことが観察できる(  $t\to\infty$  で  $u(x)=-\frac{u_0}{\tau}+u_0$  ). *xe*  $+$   $u_0$ 

#01-02. 2次元の拡散方程式のプログラムを書く. 周期境界条件でシミュレーションしてみよう. x軸方向, y軸方向とも空間方向の刻み幅 1 で, 範囲はともに(-25,25)とする. 初期条件はどこか 1 つの区画で100 ( $u(x_s, y_s, 0) = 100$ ) とする.

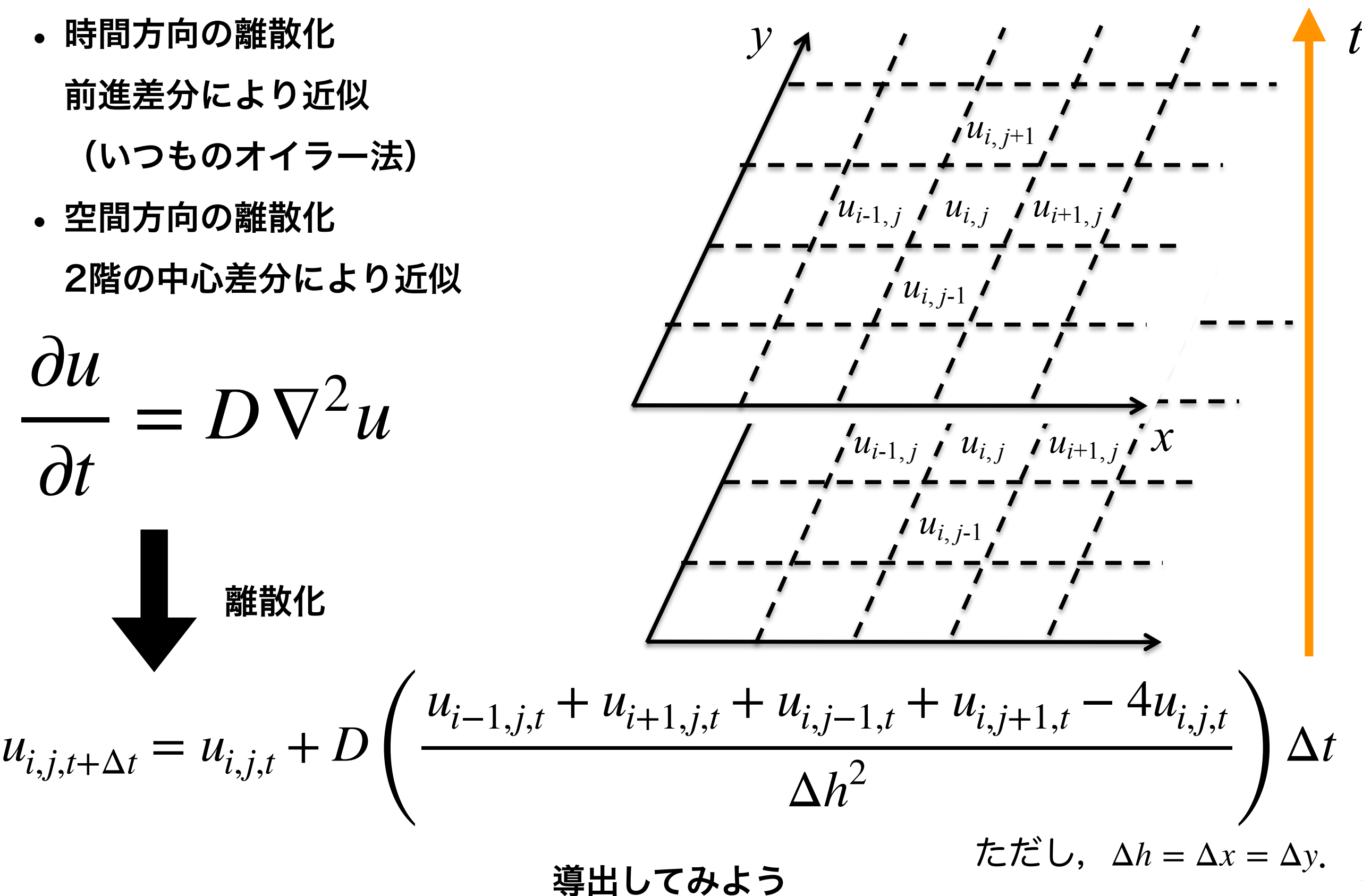

14

### # 01-02-01. 2次元の拡散方程式の関数定義

def diff\_eq\_2d(u\_arr, D, dh, dt): new\_u = u\_arr[1,1] \ + D\*((u\_arr[0,1] + u\_arr[2,1] + u\_arr[1,0] + u\_arr[1,2] - 4\*u\_arr[1,1])/(dh\*\*2))\*dt return new\_u

$$
u_{i,j,t+\Delta t} = u_{i,j,t} + D \left( \frac{u_{i-1,j,t} + u_{i+1,j,t} + u_{i,j-1,t} + u_{i,j+1,t} - 4u_{i,j,t}}{\Delta h^2} \right) \Delta t
$$
\n\n**1**  $\mathbf{a}^{\mathbf{H} \circ (\mathbf{B} \circ \mathbf{B} \circ \mathbf{B} \circ \mathbf{B} \circ \mathbf{B} \circ \mathbf{B} \circ \mathbf{B} \circ \mathbf{B})}$ \n

\n\n**1**  $\mathbf{a}^{\mathbf{H} \circ (\mathbf{B} \circ \mathbf{B} \circ \mathbf{B} \circ \mathbf{B} \circ \mathbf{B})}$ \n

\n\n**1**  $\mathbf{a}^{\mathbf{H} \circ (\mathbf{B} \circ \mathbf{B} \circ \mathbf{B} \circ \mathbf{B} \circ \mathbf{B})}$ \n

\n\n**1**  $\mathbf{a}^{\mathbf{H} \circ (\mathbf{B} \circ \mathbf{B} \circ \mathbf{B} \circ \mathbf{B} \circ \mathbf{B} \circ \mathbf{B} \circ \mathbf{B} \circ \mathbf{B})}$ \n

\n\n**1**  $\mathbf{a}^{\mathbf{H} \circ (\mathbf{B} \circ \mathbf{B} \circ \mathbf{B} \circ \mathbf{B} \circ \mathbf{B} \circ \mathbf{B} \circ \mathbf{B} \circ \mathbf{B})}$ \n

\n\n**1**  $\mathbf{a}^{\mathbf{H} \circ (\mathbf{B} \circ \mathbf{B} \circ \mathbf{B} \circ \mathbf{B} \circ \mathbf{B} \circ \mathbf{B} \circ \mathbf{B} \circ \mathbf{B})$ \n

\n\n**1**  $\mathbf{a}^{\mathbf{H} \circ (\mathbf{B} \circ \mathbf{B} \circ \mathbf{B} \circ \mathbf{B} \circ \mathbf{B} \circ \mathbf{B} \circ \mathbf{B} \circ \mathbf{B} \circ \mathbf{B} \circ \mathbf{B} \circ \mathbf{B} \circ \mathbf{B} \circ \mathbf{B} \circ \mathbf{B}$ \n

\n\

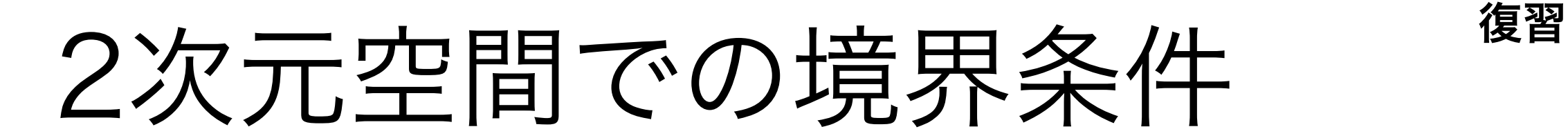

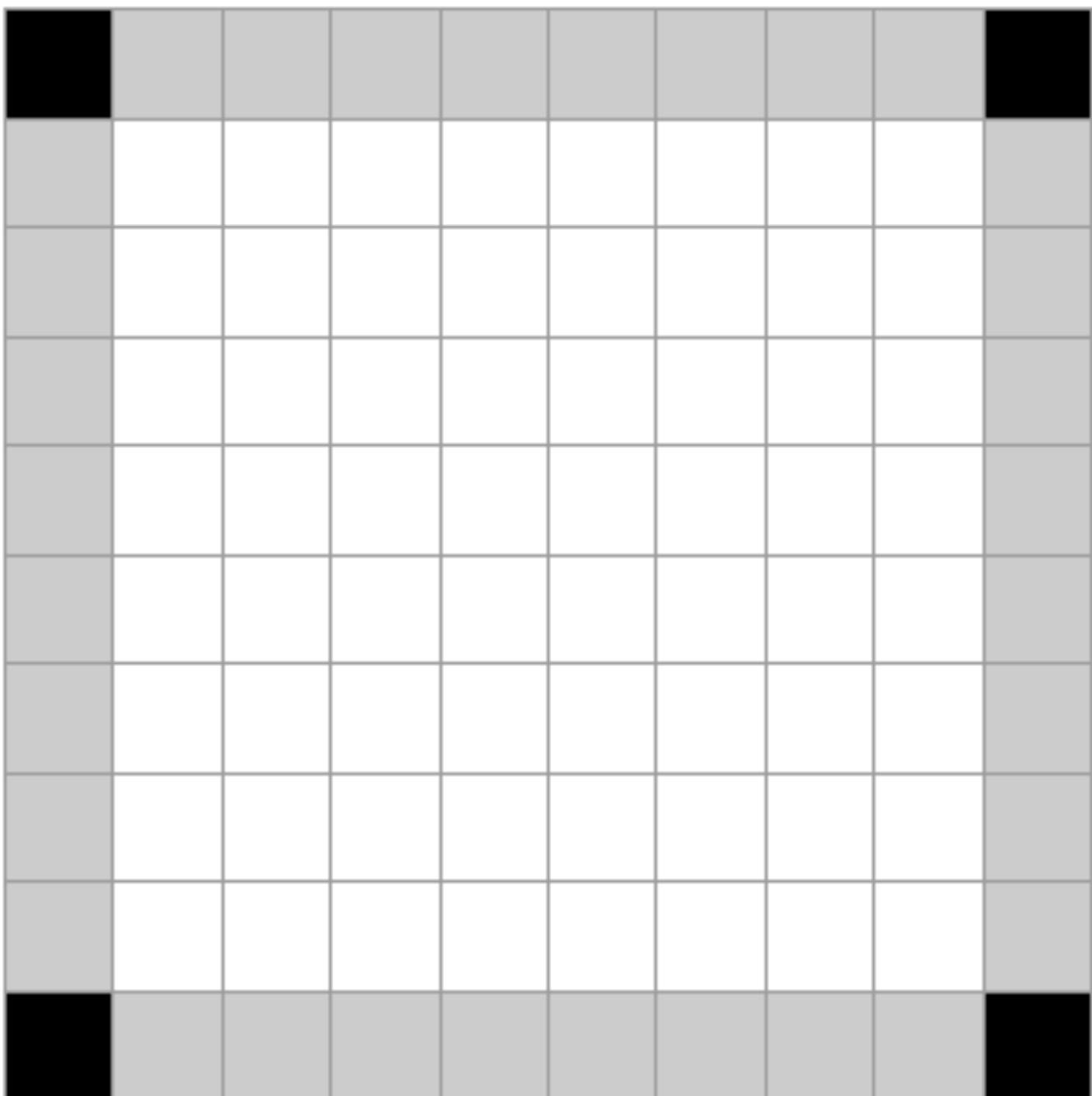

境界条件の処理を適切に分岐させよう

```
# 01-02-02. 2次元の拡散方程式に基づく更新
def update(field, D, dh, dt):
 n i, n j = field.shape \bulletnew field = np \cdot zeros((n_i, n_i)), dtype=field.dtype)
 for i in range(n i):
   for i in range(n i):
      if i == 0:
       if i == 0:
         # 境界条件処理 i=0,j=0
         new field[i,j] = diff eq 2d(field[[-1,0,1],:][:,[-1,0,1]], D, dh, dt)
       elif 0 < i < n i-1:
         # 境界条件処理 i=0,0<j<n_j-1
         new_field[i,j] = diff_eq_2d(field[[-1,0,1],:][:,[j-1,j,j+1]], D, dh, dt)
       elif j == n j-1:
         # 境界条件処理 i=0,j=n_j-1
         new_field[i,j] = diff_eq_2d(field[[-1,0,1],:][:,[n_j-2,n_j-1,0]], D, dh, dt)
     elif 0 < i < n i-1:
       if i == 0:
         # 境界条件処理 1<i<n_i-1,j=0
         new_field[i,j] = diff_eq_2d(field[[i-1,i,i+1],:][:,[-1,0,1]], D, dh, dt)
       elif 0 < j < n_j-1:
         # × + × (1 < i < n i -1, 1 < i < n i -1)
         new_field[i,j] = diff_eq_2d(field[[i-1,i,i+1],:][:,[j-1,j,j+1]], D, dh, dt)
       elif i == n i-1:
          # 境界条件処理 1<i<n_i-1,j=n_j-1
         new field[i,j] = diff eq 2d(field[[i-1,i,i+1],:][:,[n j-2,n j-1,0]], D, dh, dt)
     elif i == n i-1:
       if i == 0:
         # 境界条件処理 i=n i,j=0
         new_field[i,j] = diff_eq_2d(field[[n_i-2,n_i-1,0],:][:,[-1,0,1]], D, dh, dt)
       elif 0 < i < n i-1:
          # 境界条件処理 i=n_i-1,1<j<n_j-1
         new field[i,j] = diff eq 2d(field[[n i-2,n i-1,0],:][:,[j-1,j,j+1]], D, dh, dt)
       elif j == n j-1:
          # 境界条件処理 i=n_i-1,j=n_j-1
         new_field[i,j] = diff_eq_2d(field[[n_i-2,n_i-1,0],:][:,[n_j-2,n_j-1,0]], D, dh, dt)
   return new_field
                                                                      場(ここではu)の配列の形状(幅と高さ)を取得
                                                                                                配列のスライス
                                                                                                 を思い出そう
```
## 後半は14:50から開始します

#01-02. 2次元の拡散方程式のプログラムを書く.周期境界条件でシミュレーションしてみよう. x軸方向,y軸方向とも空間方向の刻み幅1で,範囲はともに(-25,25)とする.初期条件はどこか1 つの区画で100 ( $u(x_s, y_s, 0) = 100$ ) とする.

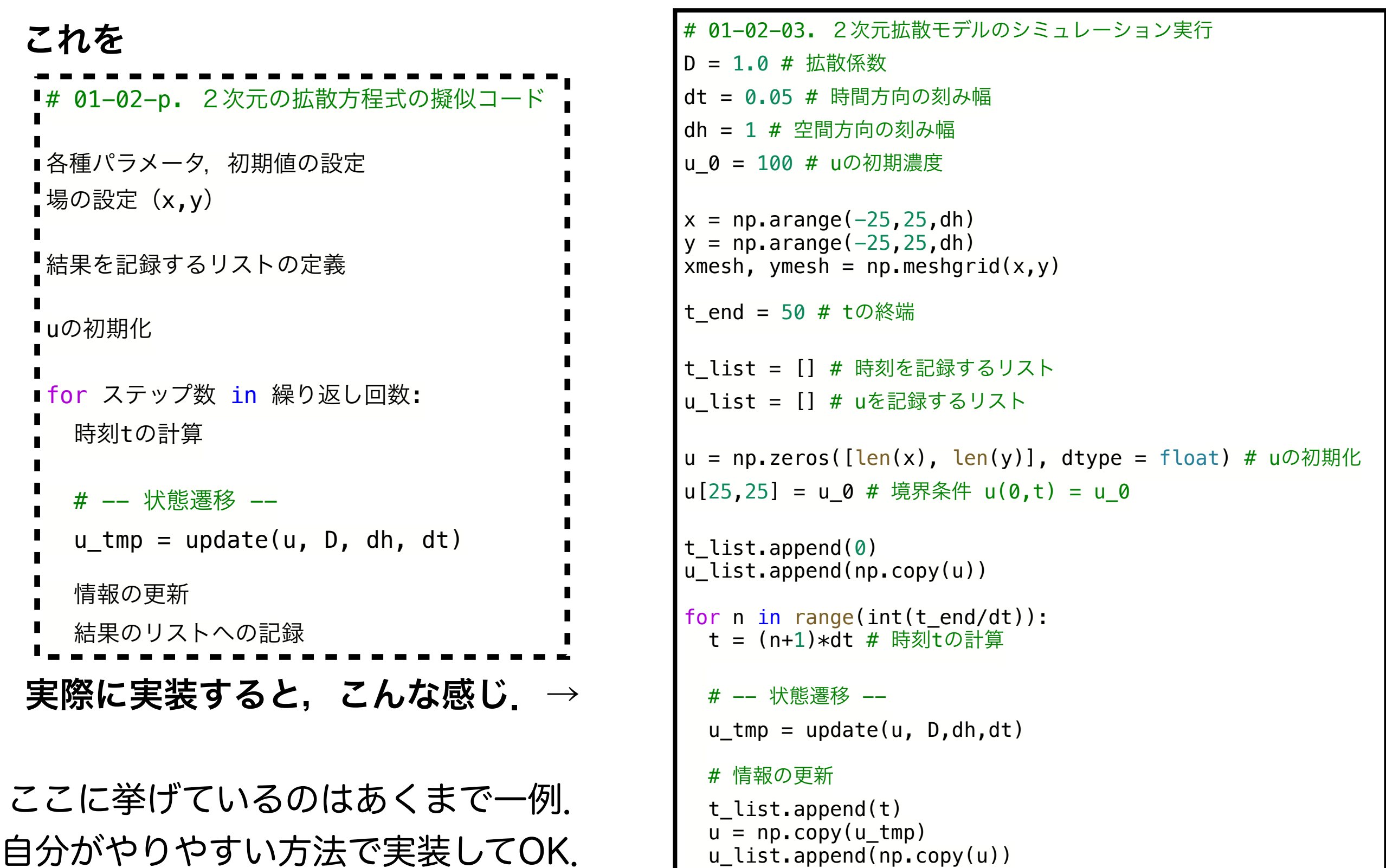

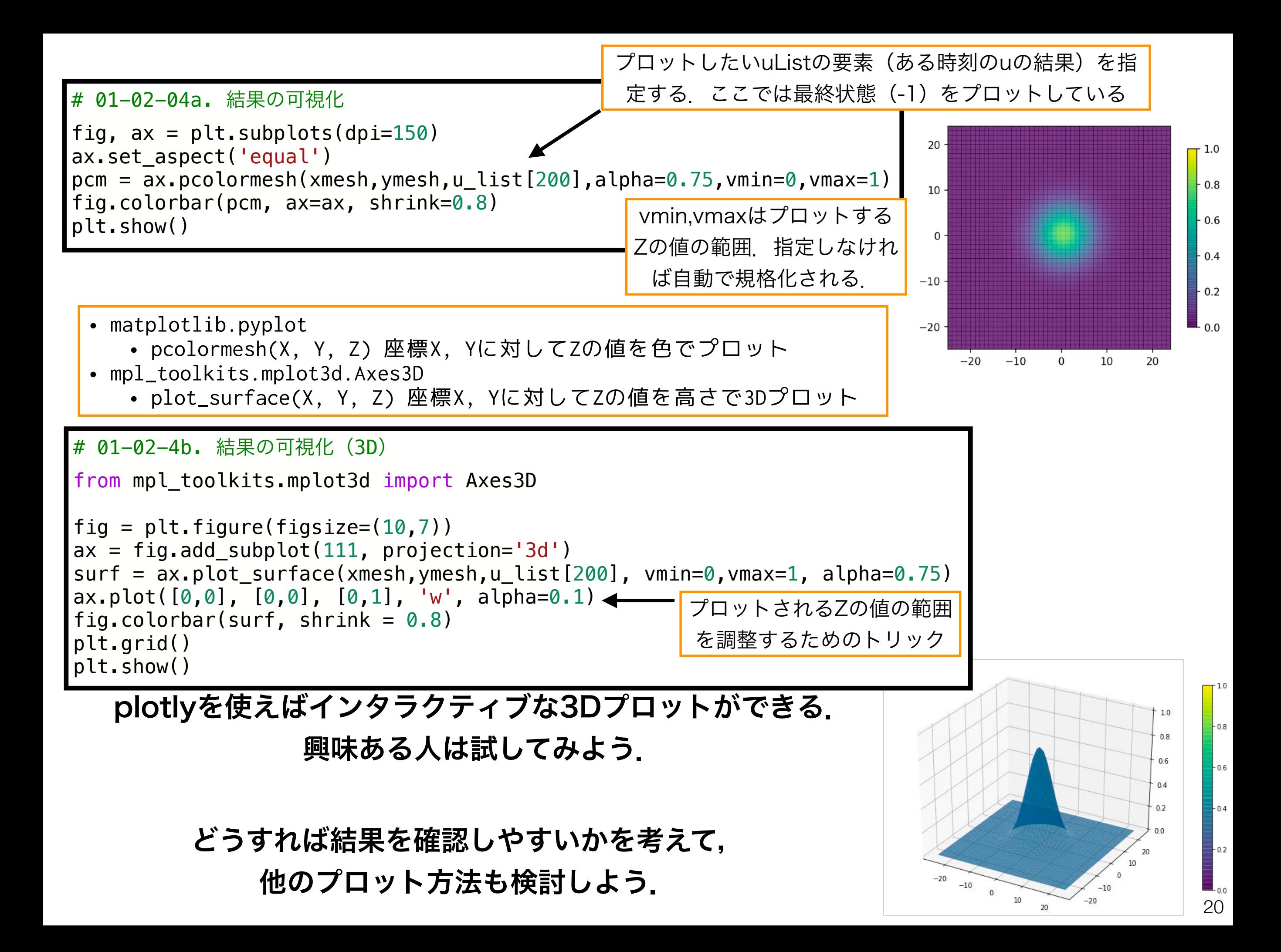

反応拡散モデル

# 02. ギーラー-マインハルト系の反応拡散モデルについてプログラムを組み, 様々なパタンを描く

### 方針

1. モデルの離散化

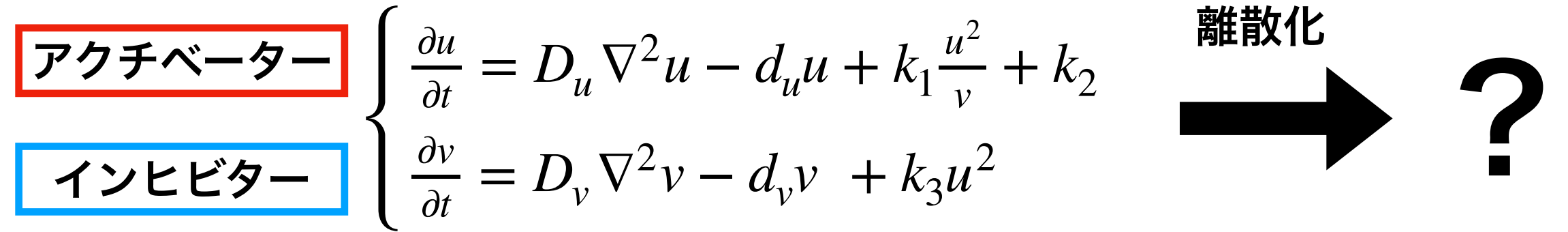

- 2. 2次元拡散方程式を参考にプログラムを組む
	- 基本的には,拡散方程式を反応拡散方程式系に変えるだけ. ただし,拡散性分子が2種類あり,相互に依存することに注意.
	- どのようなupdate関数を定義すれば良いだろうか?
- 3. 初期値の設定

4. 拡散係数(Du, Dv)を変化させて

### どのようなパタンが生じるか調べる

u=1.0, v=1.0にわずかなノイズ (0.0~0.01程度)を加える. とりあえずおすすめのパラメータ *d<sub>u</sub>* = 1,*d<sub>v</sub>* = 1,*k*<sub>1</sub> = 1,*k*<sub>2</sub> = 0.05,*k*<sub>3</sub> = 1 *D<sub>u</sub>* < *D<sub>v</sub>*で色々試してみよう  $D_{\!u}, D_{\!v}$ は,

## チューリングパタン

ほぼ一様な構造のない状態から,自発的に空間的パタンが生じる

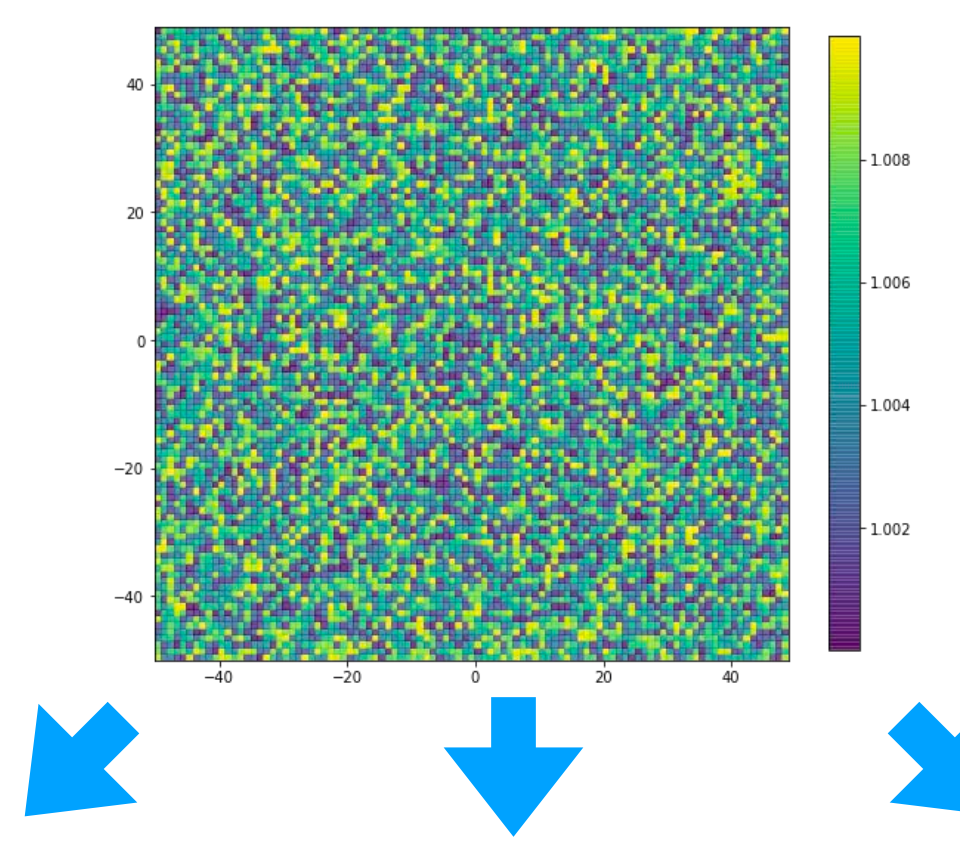

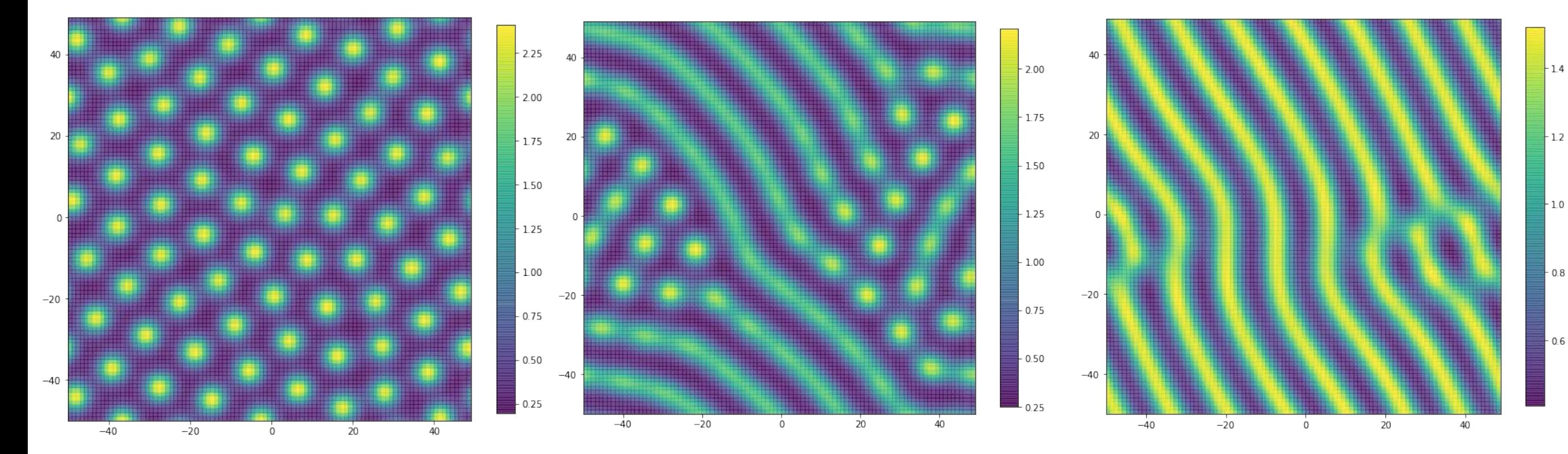

反応拡散モデル 疑似コード

```
■# 02-p. 2次元の反応拡散モデルの擬似コード
■各種パラメータ,初期値の設定
■場の設定 (x,y)
結果を記録するリストの定義
uの初期化
■vの初期化
for ステップ数 in 繰り返し回数:
   時刻tの計算
  # -- 状態遷移 --
  情報の更新
  結果のリストへの記録
```
どんな状態遷移用の関数を定義したら良いだろうか?

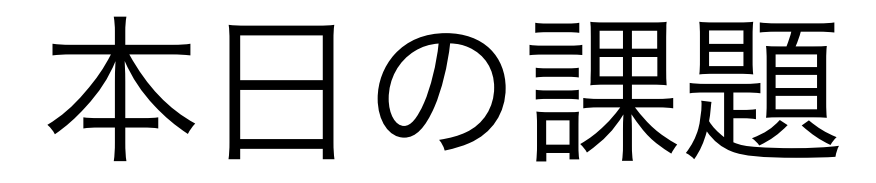

- 反応拡散系のパラメータや初期値を変化させた様々なパ タンを観察せよ.また,どういった傾向があるかを考 察せよ. 2. 反応拡散系のパラメータや初期値を変化させて生物の 体表面に観察される模様を幾つか再現せよ.また,そ れはどういった生物にみられるか例を挙げよ. ノーマル: 1つ選ぶ ハード: 両方
	- 3. 質問,意見,要望等をどうぞ.

ファイル名は[回数, 01~15]\_[難易度, ノーマル nかハード h].ipynb. 例. 11\_nh.ipynb 24 課題をノートブック(.ipynbファイル)にまとめて,Moodleにて提出すること

次回予告

## 第12回:応用例紹介 (3)

# 機械学習·画像解析?

## 7月4日

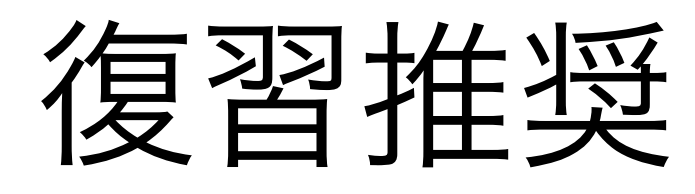

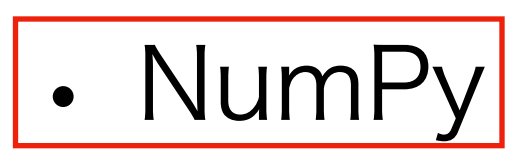